## Prenos među skladištima

Poslednja izmena 05/07/2023 8:36 am CEST

Prenos među skladištima je moguće uraditi sledećom putanjom:

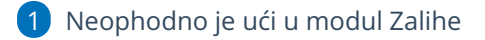

2 Nov Prijem

3 Podvrsta prometa je Iz skladišta

4 Unesite podatke o skladištima, artiklima i količinama... Stranka nije obavezan podatak.

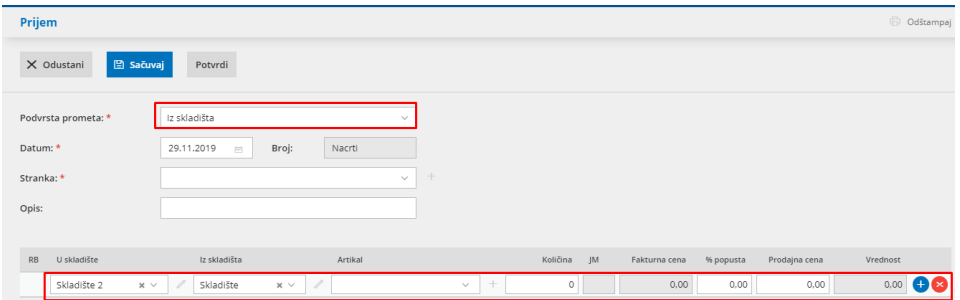

5 Nakon potvrde prijema kreiraće se dva dokumenta. Jedan je prijem u skladište (MSP), drugi je izdavanje sa skladišta (MSI).

Napomena: Izvršiće se automatska knjiženja na zalihama za prijem i izdavanje, posebno po dokumentima.